## Application Mobile Android CLS View

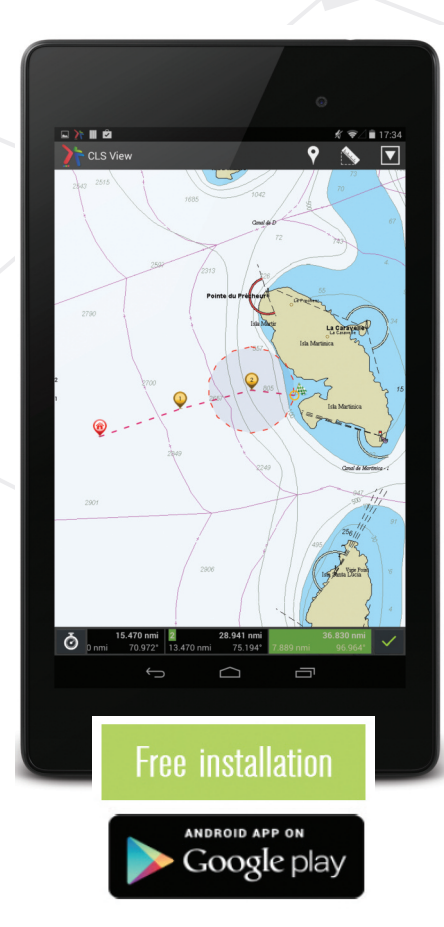

## QUELLE EST SA FONCTION?

cls View est une application Android pour afficher n'importe quelles données de suivi mobiles fournises par CLS. Elle est compatible avec toutes les applications développées par CLS (expédition, navires de ravitaillement en mer, courses de yachts, bateaux de pêche, suivi de la faune, etc.).

cette application très simple d'utilisation garantit un accès rapide à vos données de suivi de n'importe quel endroit avec une connexion internet. il propose des fonctions de suivi de base, mais utiles, avec un choix de fonds de carte (C-Map, Satellite, OpenStreetMap ...)

## fonctionnAlités

- l'affichage de la position peut être fait en fonction de plusieurs critères (X dernières positions, X derniers jours, ou entre 2 dates).
- Un affichage simultané pour Argos Web, MyData, Themis Web et Fish Web est disponible (jusqu'à 300 mobiles ou 2.500 positions). les positions sont régulièrement purgées pour permettre un affichage rapide.
- l'utilisateur peut configurer les paramètres en fonction de ses préférences (date et format, étiquette, style de suivi, etc.).
- Afficher des informations détaillées sur les positions en cliquant dessus (date, lat/long, vitesse et cap). l'utilisateur peut alors naviguer sur les positions.
- Il est également possible de mesurer des distances et de calculer un ETA.
- Les fonds de cartes doivent être téléchargés avec une connexion WIFI mais sont visualisables en mode avion ou en étant connecté via d'autres réseaux

## instAllAtion

A télécharger sur Google Play.

son installation est très facile comme vous allez utiliser le même identifiant et mot de passe qu'avec les autres services web de cls (Argos Web, MyData, Themis Web ou Fish Web). une fois que vous avez créé votre compte (en moins de 5 minutes), les positions sont automatiquement téléchargées à chaque connexion.

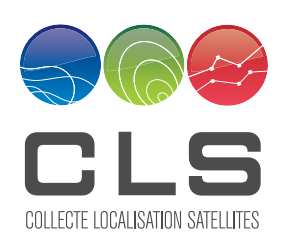

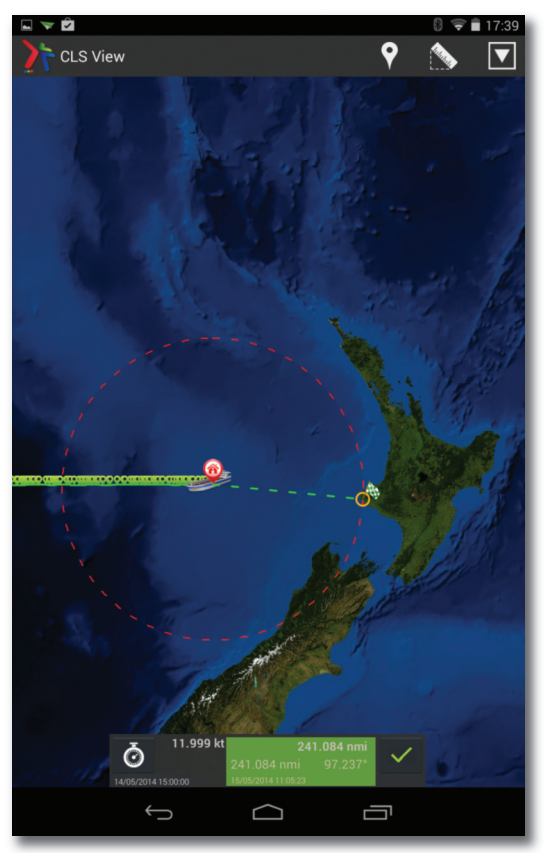

les mesures de distance en mode ''isoline'' prennent en compte la courbure de la surface de la Terre.

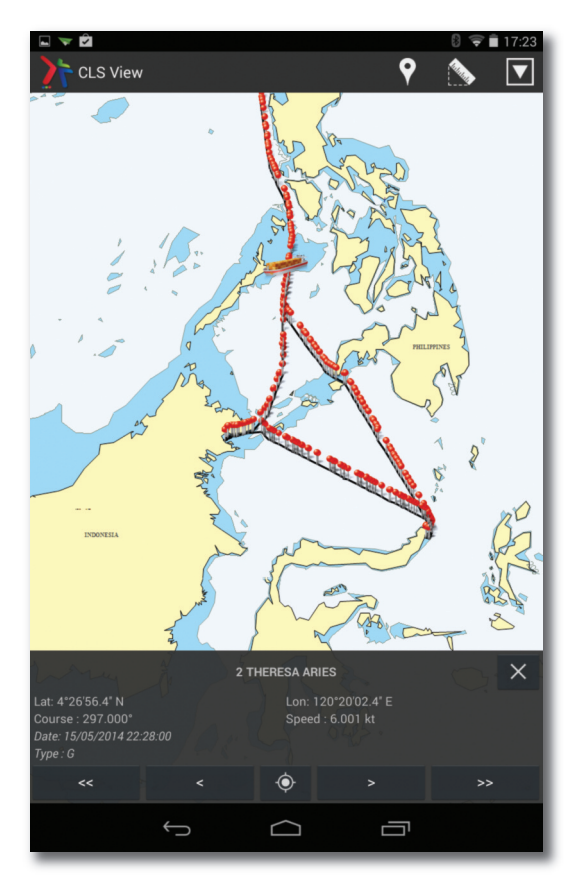

cls View fournit des données de suivi mobile (position, vitesse, cap) avec différents fonds de carte (ici C-Map). Choisissez des positions à afficher (entre deux dates, pour « n » nombre de jours, ou la dernière position.

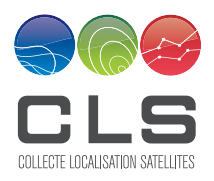

11 rue Hermès<br>
Parc technologique du Canal Fax. +33 561 394 797 Parc technologique du Canal Fax. +33 561 394 7<br>31520 Ramonville Saint-Agne E-mail: info@cls.fr 31520 Ramonville Saint-Agne<br>France

www.cls.fr

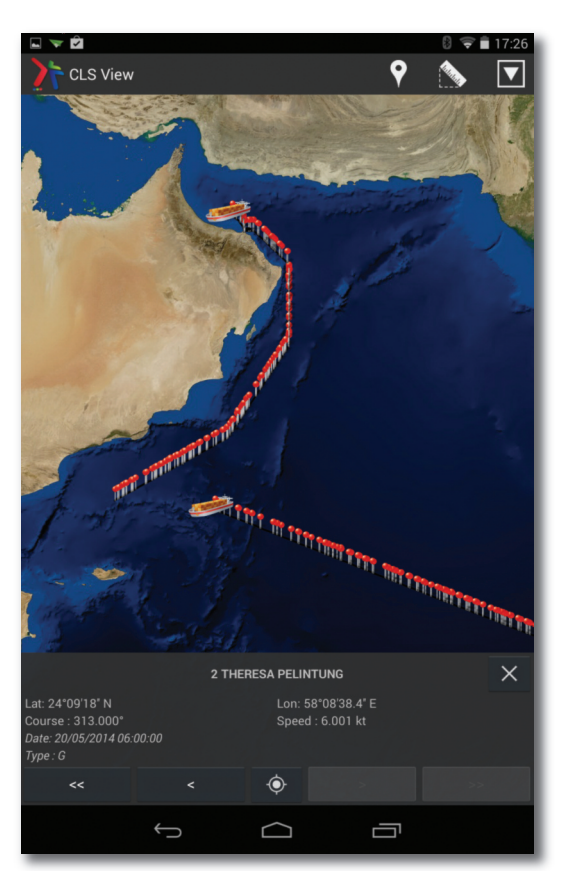

cls View fournit des données de suivi mobile avec différent fonds de carte (ici Google earth). Données de vision de 100 mobiles maximum et jusqu'à 2500 positions.

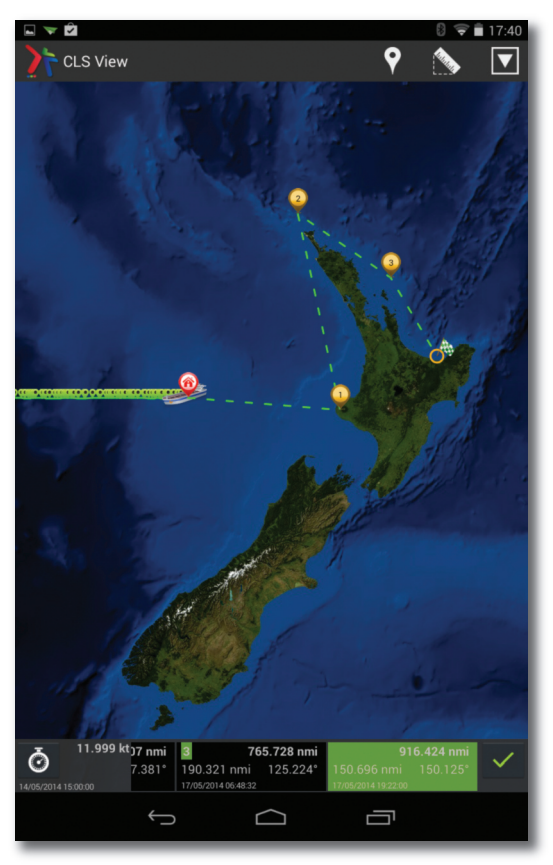

CLS View fournit un temps d'arrivée estimé (ETA) du mobile compte tenu de la vitesse et de la destination finale.